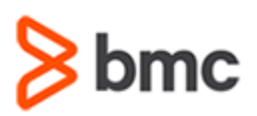

## **COURSE ABSTRACT**

#### **COURSE CODE**

» CPIS-MRUS-F1802

### **APPLICABLE VERSIONS**

» 18.x

### **[DELIVERY METHOD](http://www.bmc.com/education/modality.html)**

» Web-based Training (WBT)

### **[COURSE DURATION](http://www.bmc.com/education/learning-paths/education-filters-learning-paths.html)**

» 1 Hour

### **PREREQUISITES**

» NA

### **RECOMMENDED TRAININGS**

» NA

# **BMC Compuware iStrobe 18.x: Measurement Requests Fundamentals Using (WBT)**

### **Course Overview**

BMC Compuware Strobe/iStrobe is a performance management and analysis solution for mainframe applications that helps performance analysts pinpoint application inefficiencies causing excessive CPU consumption and prolonged execution time.

This course presents content using web-based and video modalities. This curriculum contains short demonstrations of the various topics related to Strobe/iStrobe.

### **Target Audience**

» Performance Analyst

### **Learner Objectives**

- » Understand how to use iStrobe to set up measurements
- » Discover the general concepts about iStrobe
- » Demonstrate how to use iStrobe to set up measurements
- » Learn about the different considerations when measuring batch jobs
- » Perform steps to set up measurements in iStrobe
- » Discover the additional options and parameters to use in special circumstances
- » Learn in detail how to use the iStrobe's myStrobe view
- » Explore how iStrobe's myStrobe view is used to review measurement request status

BMC, BMC Software, and the BMC Software logo are the exclusive properties of BMC Software, Inc., are registered with the U.S. Patent and Trademark Office, and may be registered or pending registration in other countries. All other BMC trademarks, service marks, and logos may be registered or pending registration in the U.S. or in other countries. All other trademarks or registered trademarks are the property of their respective owners. ©2022 BMC Software, Inc. All rights reserved.

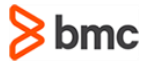

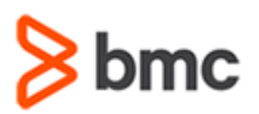

# **BMC Compuware iStrobe 18.x: Measurement Requests Fundamentals Using (WBT)**

## **COURSE ABSTRACT**

#### **COURSE ACTIVITIES**

» Demonstrations

### **BMC COMPUWARE LEARNING PATH**

» NA

### **ACCREDITATION AN[D CERTIFICATION PATHS](http://www.bmc.com/education/certification-programs)**

» NA

### **[DISCOUNT OPTIONS](http://www.bmc.com/education/customer-service/customer-service.html)**

- » Have multiple students? Contact us to discuss hosting a private class for your organization
- » **[Contact us for additional information](http://www.bmc.com/education)**

### **Course Lessons**

### **Module 1: iStrobe: Measurement Requests - Basic**

- » Understand how to use iStrobe to set up measurements
- » Discover the general concepts about iStrobe

### **Module 2: iStrobe: Measurement Requests for Measuring Batch Jobs**

» Demonstrate how to use iStrobe to set up measurements

» Learn about the different considerations when measuring batch jobs

### **Module 3: iStrobe: Measurement Requests for Request Options**

- » Perform steps to set up measurements in iStrobe
- » Discover the additional options and parameters to use in special circumstances

#### **Module 4: iStrobe: myStrobe**

» Learn in detail how to use the iStrobe's myStrobe view

### **Module 5: iStrobe: myStrobe for Measurement Request Status**

» Explore how iStrobe's myStrobe view is used to review measurement request status

BMC, BMC Software, and the BMC Software logo are the exclusive properties of BMC Software, Inc., are registered with the U.S. Patent and Trademark Office, and may be registered or pending registration in other countries. All other BMC trademarks, service marks, and logos may be registered or pending registration in the U.S. or in other countries. All other trademarks or registered trademarks are the property of their respective owners. ©2022 BMC Software, Inc. All rights reserved.